# Package 'delt'

June 3, 2015

Version 0.8.2

Date 2015-06-02

Title Estimation of Multivariate Densities Using Adaptive Partitions

Author Jussi Klemela [aut, cre], Sauli Herrala [ctb]

Maintainer Jussi Klemela <jussi.klemela@gmail.com>

**Imports** denpro  $(>= 0.9.2)$ 

Description We implement methods for estimating multivariate densities. We include a discretized kernel estimator, an adaptive histogram (a greedy histogram and a CART-histogram), stagewise minimization, and bootstrap aggregation.

License GPL  $(>= 2)$ 

URL <http://jussiklemela.com/delt/>

NeedsCompilation yes

Repository CRAN

Date/Publication 2015-06-03 12:12:23

# R topics documented:

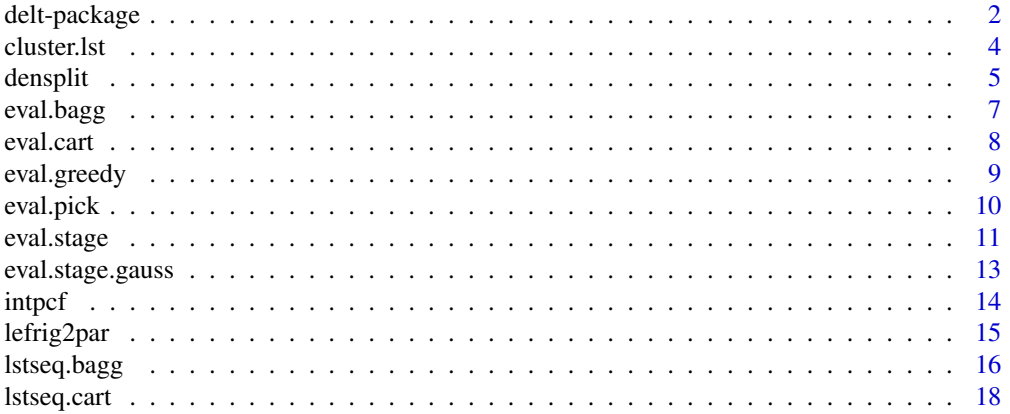

# <span id="page-1-0"></span>2 delt-package

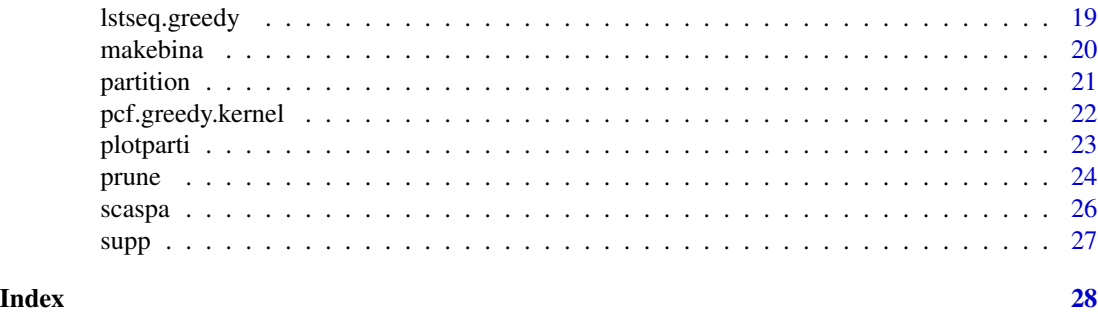

delt-package *Estimation of Multivariate Densities Using Adaptive Partitions*

# Description

We implement methods for estimating multivariate densities. We include a discretized kernel estimator, an adaptive histogram (a greedy histogram and a CART-histogram), stagewise minimization, and bootstrap aggregation.

#### Details

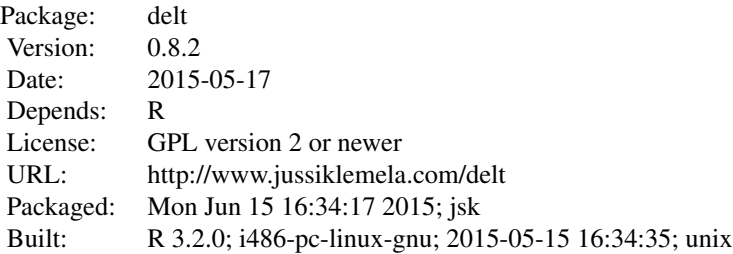

Greedy histograms: eval.greedy, lstseq.greedy.

CART-histograms: eval.cart, lstseq.cart.

CART histograms step by step: densplit, prune, eval.pick.

Bootstrap aggregation of histograms: eval.bagg, lstseq.bagg.

Stagewise minimization: eval.stage, eval.stage.gauss.

Other utilities: partition, plotparti.

Tree transformation: lefrig2par, makebina.

Miscallenous: intpcf, supp.

Index:

densplit Calculation of an overfitting histogram eval.bagg Returns a bootstrap aggregation of adaptive delt-package 3

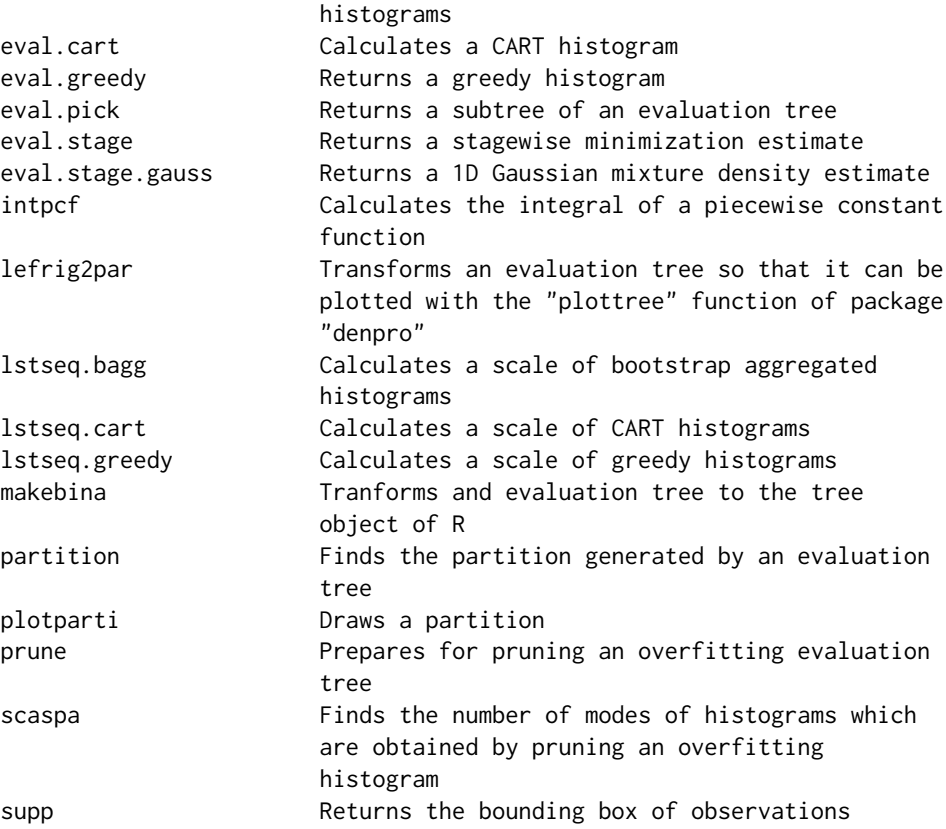

# Author(s)

Jussi Klemela <jussi.klemela@gmail.com>

Maintainer: Jussi Klemela <jussi.klemela@gmail.com>

# Examples

library(denpro)

# Generate the data

dendat<-sim.data(n=500,seed=5,type="mulmodII")

# Calculate the estimates

eva<-eval.greedy(dendat,leaf=16)

eva<-eval.cart(dendat,leaf=16)

eva<-eval.bagg(dendat,B=3,leaf=12,prune="on")

eva<-eval.stage(dendat,leaf=10,M=3)

```
# Draw the estimates
lst<-leafsfirst(eva)
plotvolu(lst)
dp<-draw.pcf(eva,pnum=c(60,60))
persp(dp$x,dp$y,dp$z,theta=-20,phi=30)
```
cluster.lst *Assigns labels to data points*

# Description

Assigns labels to data points according to cluster membership, when the clusters are defined as high density regions

#### Usage

```
cluster.lst(dendat, h, N = NULL, cut = NULL, lambda = NULL, complete = FALSE,
type = "grid", labels = "number", nodes = NULL, minobs = 1)
```
# Arguments

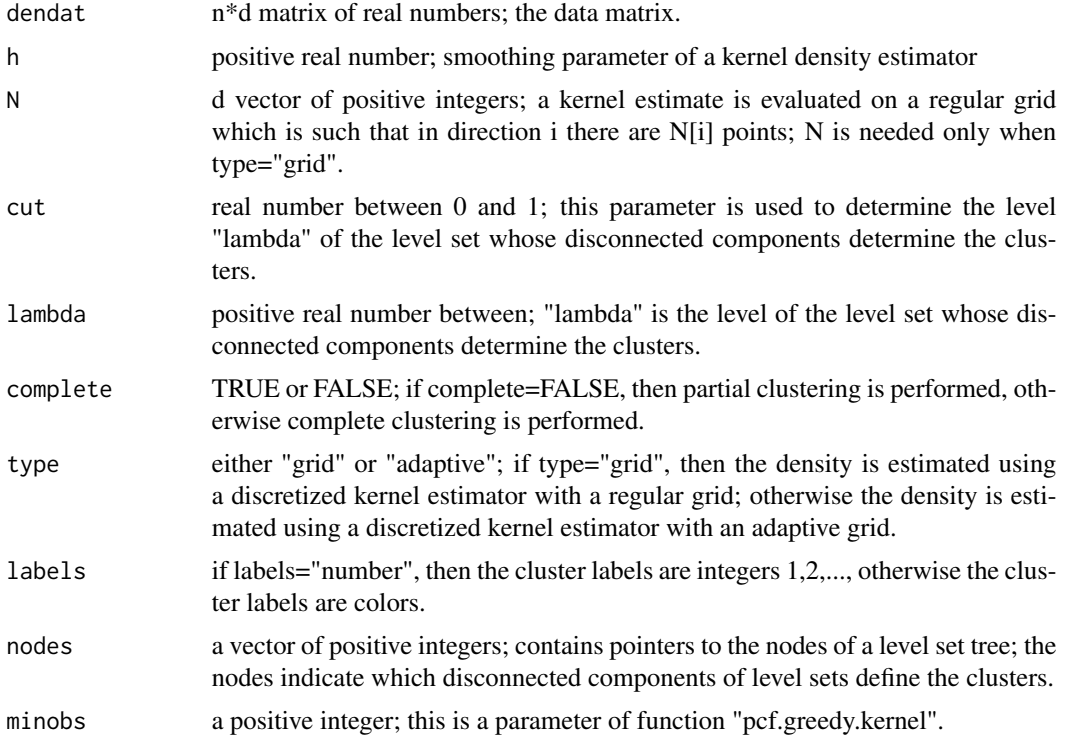

<span id="page-3-0"></span>

#### <span id="page-4-0"></span>densplit 5

#### Value

a vector of cluster labels; the vector has length equal to the number of rows of the data matrix "dendat". The cluster labels are either numbers or names of colors.

#### Author(s)

Jussi Klemela

#### See Also

[pcf.greedy.kernel](#page-21-1)

#### Examples

```
library(denpro)
# generate data
seed<-1
n<-50
d < -2l<-3; D<-4; c<-D/sqrt(2)
M<-matrix(0,l,d); M[2,]<-c; M[3,]<--c
sig<-matrix(1,l,d)
p<-rep(1/l,l)
dendat<-sim.data(type="mixt",n=n,M=M,sig=sig,p=p,seed=seed)
# partial clustering with a fixed level
h<-(4/(d+2))^(1/(d+4))*n^(-1/(d+4))*apply(dendat,2,sd)
N<-rep(20,d)
cl<-cluster.lst(dendat,h,N=N,labels="colors",type="grid",lambda=0.02)
#plot(dendat,col=cl)
# complete clustering with a fixed level
cl<-cluster.lst(dendat,h,N=N,complete=TRUE,labels="colors",type="grid",lambda=0.02)
#plot(dendat,col=cl)
# complete clustering with locally changing levels
N<-rep(20,d)
pcf<-pcf.kern(dendat,h,N)
lst<-leafsfirst(pcf)
nodes<-findbnodes(lst,modenum=3)
cl<-cluster.lst(dendat,h,N,nodes=nodes,complete=TRUE,labels="colors")
#plot(dendat,col=cl)
```
<span id="page-4-1"></span>densplit *Calculation of an overfitting histogram*

# Description

The function returns an overfitting histogram when a data matrix is given as an input. The output is an evaluation tree which is grown with greedy growing. The evaluation tree defines a partition of the sample space. The evaluation tree may be pruned to get a density estimate.

#### Usage

```
densplit(dendat, minobs=NULL, leaf=0, method="loglik",
splitscan=0, seedf=1, suppo=NULL)
```
# Arguments

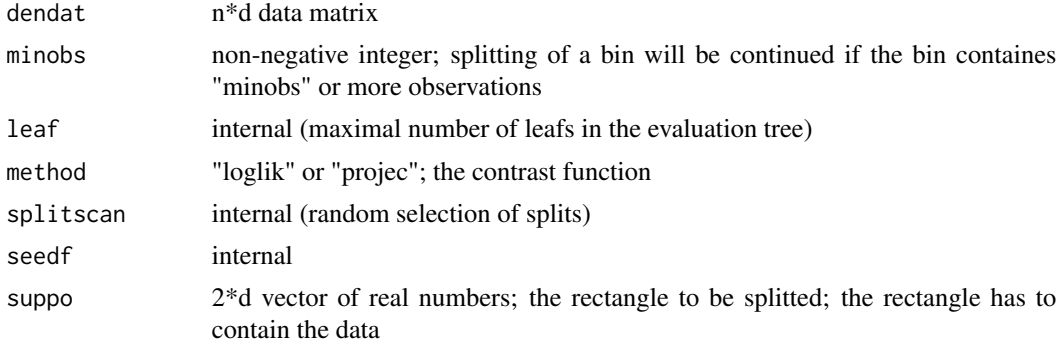

#### Value

Returns an evaluation tree as a list of vectors.

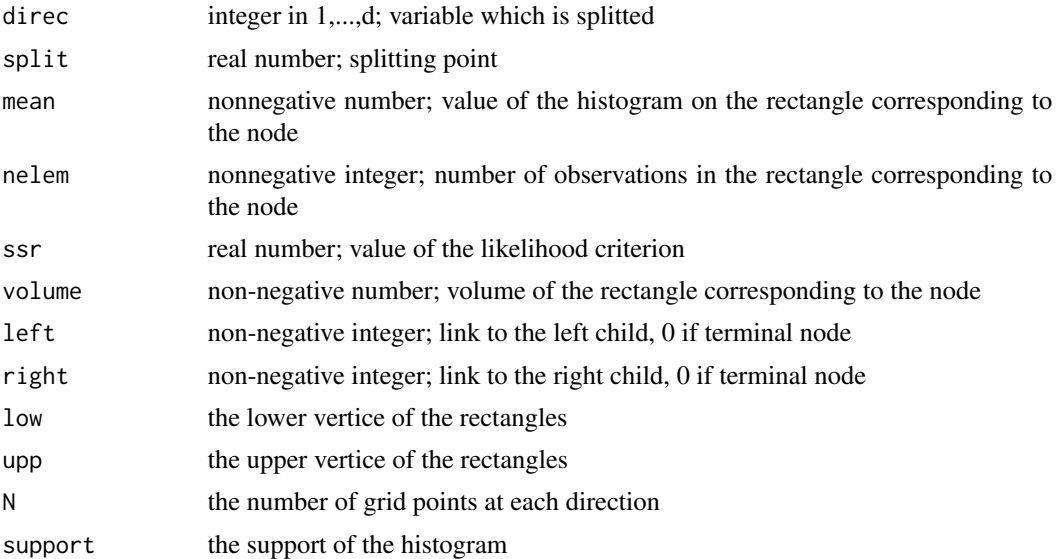

# Author(s)

Jussi Klemela

#### <span id="page-6-0"></span>eval.bagg 7 and 2012 19:00 the contract of the contract of the contract of the contract of the contract of the contract of the contract of the contract of the contract of the contract of the contract of the contract of the

# See Also

[prune](#page-23-1), [eval.pick](#page-9-1)

# Examples

library(denpro)

dendat<-sim.data(n=200,seed=5,type="mulmodII") et<-densplit(dendat)

treeseq<-prune(et) treeseq\$leafs len<-length(treeseq\$leafs)

```
leaf<-treeseq$leafs[len-10]
leaf
etsub<-eval.pick(treeseq,leaf=leaf)
```
dp<-draw.pcf(etsub) persp(dp\$x,dp\$y,dp\$z,phi=25,theta=-120)

<span id="page-6-1"></span>

eval.bagg *Returns a bootstrap aggregation of adaptive histograms*

#### Description

Returns a bootstrap aggregation of CART-histograms or greedy histograms.

#### Usage

```
eval.bagg(dendat, B, leaf, minobs = NULL, seed = 1, sample = "bagg",
prune = "off", splitscan = 0, seedf = 1, scatter = 0, src = "c",
method = "loglik")
```
#### Arguments

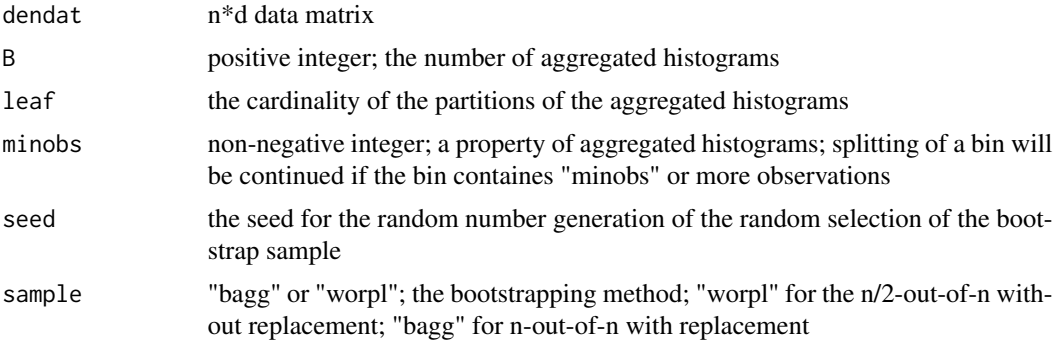

<span id="page-7-0"></span>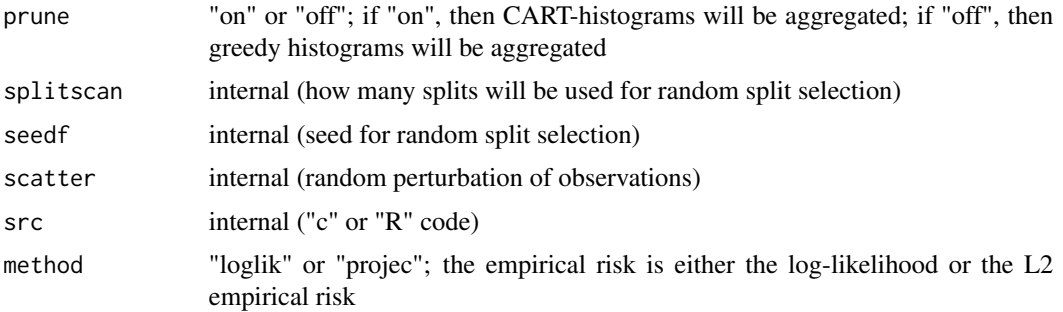

#### Value

An evaluation tree

#### Author(s)

Jussi Klemela

#### See Also

[lstseq.bagg](#page-15-1), [eval.cart](#page-7-1), [eval.greedy](#page-8-1)

#### Examples

```
library(denpro)
dendat<-sim.data(n=600,seed=5,type="mulmodII")
leaf<-7 # number of leaves in the histograms
seed<-1 # seed for choosing bootstrap samples
sample="worpl" # without-replacement bootstrap
prune="on" # we use CART-histograms
B<-5 # the number of histograms in the average
eva<-eval.bagg(dendat,B,leaf,seed=seed,sample=sample,prune=prune)
dp<-draw.pcf(eva,pnum=c(60,60))
persp(dp$x,dp$y,dp$z,theta=-20,phi=30)
```
#### <span id="page-7-1"></span>eval.cart *Calculates a CART histogram*

# Description

Calculates a CART histogram. The estimate is represented as an evaluation tree. An CART histogram is a multivariate adaptive histogram which is obtained by pruning an evaluation tree of an overfitting histogram.

# <span id="page-8-0"></span>eval.greedy 9

#### Usage

eval.cart(dendat, leaf, minobs = NULL)

#### Arguments

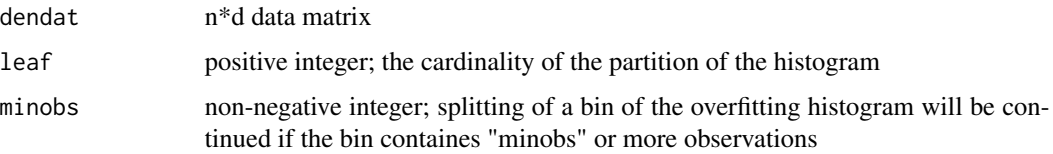

# Details

The partition of the histogram may not contain exactly "leaf" rectangles: the cardinality of the partition is as close as possible to "leaf"

#### Value

An evaluation tree

#### Author(s)

Jussi Klemela

# See Also

[lstseq.cart](#page-17-1), [densplit](#page-4-1)

#### Examples

```
library(denpro)
dendat<-sim.data(n=600,seed=5,type="mulmodII")
eva<-eval.cart(dendat,16)
```

```
dp<-draw.pcf(eva,pnum=c(60,60))
persp(dp$x,dp$y,dp$z,theta=-20,phi=30)
```
<span id="page-8-1"></span>eval.greedy *Returns a greedy histogram*

#### Description

Returns a greedy histogram. A greedy histogram is grown stagewise by minimizing an empirical risk functional.

#### <span id="page-9-0"></span>Usage

```
eval.greedy(dendat, leaf, method = "loglik", minobs = NULL, bound = 0,
suppo = NULL
```
#### Arguments

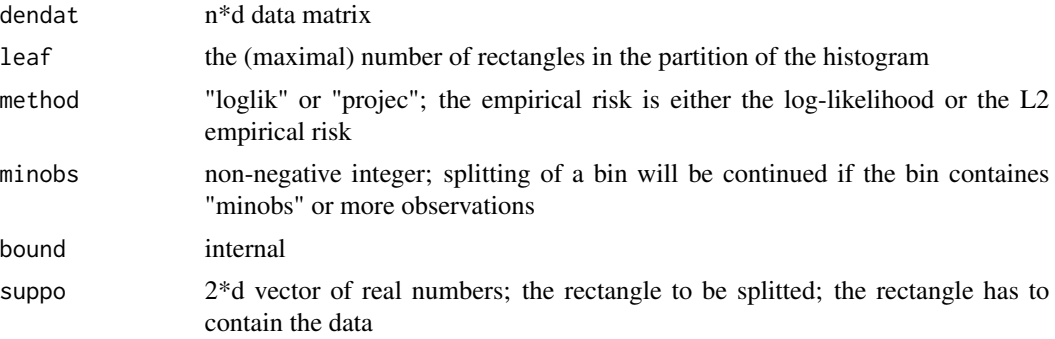

#### Value

An evaluation tree

#### Author(s)

Jussi Klemela

#### See Also

[lstseq.greedy](#page-18-1), [partition](#page-20-1)

#### Examples

```
library(denpro)
dendat<-sim.data(n=200,seed=5,type="mulmodII")
eva<-eval.greedy(dendat,leaf=15)
```

```
dp<-draw.pcf(eva,pnum=c(60,60))
persp(dp$x,dp$y,dp$z,theta=-20,phi=30)
```
<span id="page-9-1"></span>eval.pick *Returns a subtree of an evaluation tree*

# Description

Returns a subtree of an evaluation tree. The subtree has a specified number of leafs. The evaluation tree is calculated by "densplit" function. To find out the possible values for the number of leaves we use function "prune".

#### <span id="page-10-0"></span>eval.stage 11 and 12 and 12 and 12 and 12 and 13 and 13 and 13 and 13 and 13 and 14 and 14 and 15 and 16 and 17 and 17 and 17 and 17 and 17 and 17 and 17 and 17 and 17 and 17 and 17 and 17 and 17 and 17 and 17 and 17 and 1

#### Usage

```
eval.pick(treeseq, leaf)
```
#### Arguments

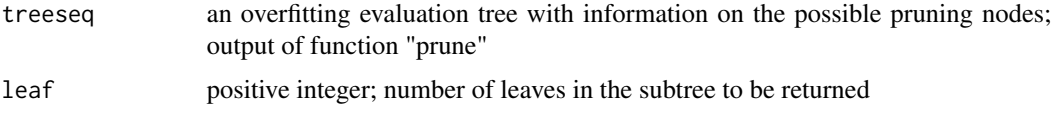

# Value

Returns an evaluation tree, see the documentation of function "eval.cart"

#### Author(s)

Jussi Klemela

# See Also

[densplit](#page-4-1), [prune](#page-23-1)

#### Examples

```
library(denpro)
dendat<-sim.data(n=100,seed=5,type="mulmodII")
et<-densplit(dendat)
```
treeseq<-prune(et) treeseq\$leafs len<-length(treeseq\$leafs)

```
leaf<-treeseq$leafs[len-10]
leaf
etsub<-eval.pick(treeseq,leaf=leaf)
```
dp<-draw.pcf(etsub) persp(dp\$x,dp\$y,dp\$z,phi=25,theta=-120)

<span id="page-10-1"></span>eval.stage *Returns a stagewise minimization estimate*

# Description

Returns a stagewise minimization estimate. A stagewise minimization estimator is a convex combination of greedy histograms. The convex combination is constructed by a stagewise minimization of an empirical risk functional.

#### <span id="page-11-0"></span>Usage

```
eval.stage(dendat, leaf, M, pis = NULL, mcn = dim(dendat)[1],
minobs = NULL, seedi = 1, method = "projec", bound = 0)
```
# Arguments

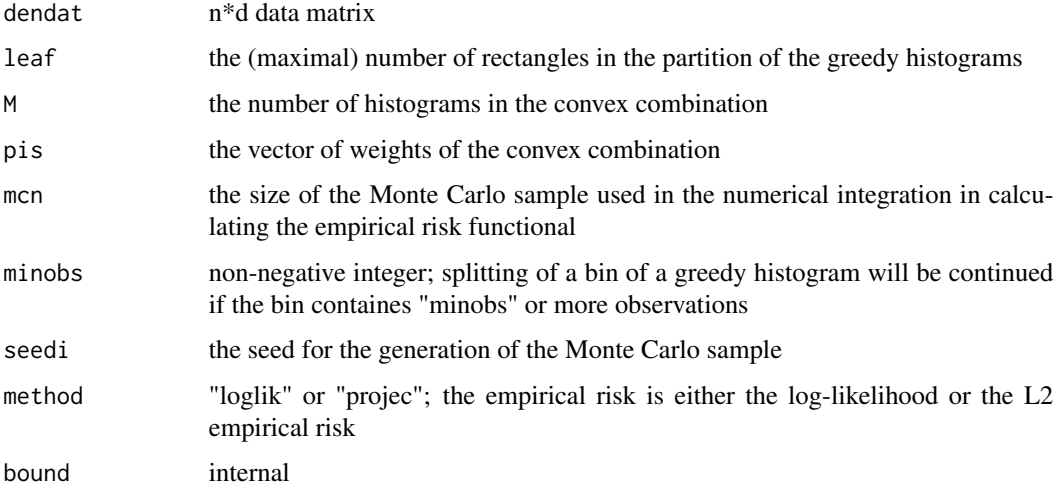

#### Value

An evaluation tree

#### Author(s)

Jussi Klemela

#### See Also

[eval.greedy](#page-8-1), [eval.stage.gauss](#page-12-1)

#### Examples

```
library(denpro)
dendat<-sim.data(n=100,seed=5,type="mulmodII")
leaf<-13 # the number of leafs of the greedy histograms
M<-5 # the number of greedy histograms
pcf<-eval.stage(dendat,leaf=leaf,M=M)
dp<-draw.pcf(pcf,pnum=c(120,120))
persp(dp$x,dp$y,dp$z,ticktype="detailed",phi=25,theta=-120)
```
<span id="page-12-1"></span><span id="page-12-0"></span>

# Description

Estimates a 1D density with a mixture of Gaussians. The mixture is found by minimizing the L2 empirical risk in a stagewise manner.

# Usage

```
eval.stage.gauss(dendat, M, mugrid, siggrid = 1, sigeka = TRUE, src = "c",
sampstart=FALSE, boost=FALSE, N=60)
```
# Arguments

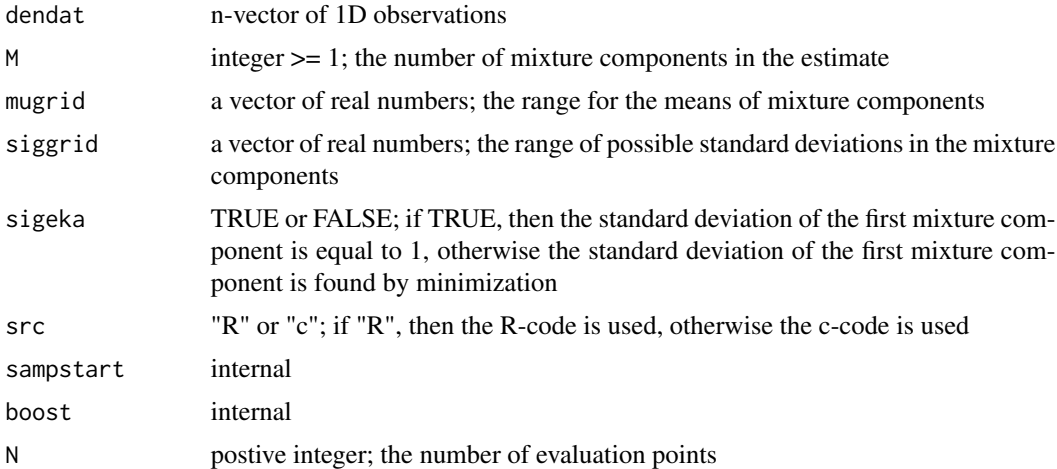

# Value

A piecewise constant function with the additional components:

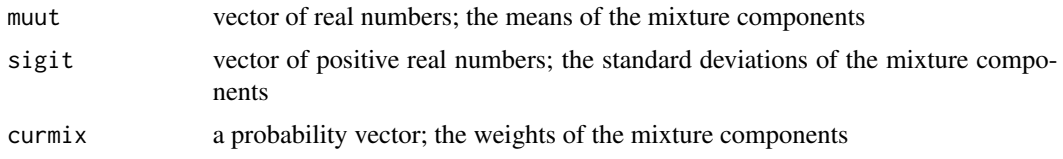

# Author(s)

Jussi Klemela

# References

Jussi Klemela (2005). Density Estimation with Stagewise Optimization of the Empirical Risk

14 intervals and the contract of the contract of the contract of the contract of the contract of the contract of the contract of the contract of the contract of the contract of the contract of the contract of the contract

#### See Also

[eval.stage](#page-10-1)

# Examples

```
library(denpro)
dendat <- sim.data(n=100,type="1d2modal",seed=1)
```

```
mugrid<-seq(-1,5,0.3) # grid of mu-values
siggrid<-seq(0.2,2,0.2) # grid of sigma-values
M<-17 # number of mixture components
pcf<-eval.stage.gauss(dendat,M,mugrid,siggrid)
```

```
dp<-draw.pcf(pcf)
plot(dp$x,dp$y,type="l")
```

```
# draw the estimate with the help of package "denpro"
#N<-100
#pcf2<-pcf.func("mixt",N,sig=pcf$sigit,M=pcf$muut,p=pcf$curmix)
#pnum<-100
#dm<-draw.pcf(pcf2,pnum=pnum)
#plot(dm$x,dm$y,type="l")
```
intpcf *Calculates the integral of a piecewise constant function*

### Description

Calculates the integral of a piecewise constant function.

#### Usage

intpcf(pcf)

#### Arguments

pcf piecewise constant function

#### Value

Real number; the integral of the piecewise cosntant function

#### Author(s)

Jussi Klemela

<span id="page-13-0"></span>

#### <span id="page-14-0"></span>lefrig2par 15

# Examples

```
library(denpro)
dendat<-sim.data(n=50,seed=5,type="mulmodII")
eva<-eval.greedy(dendat,leaf=5)
intpcf(eva)
```
lefrig2par *Transforms an evaluation tree so that it can be plotted with the "plottree" function of package "denpro"*

# Description

Evaluation trees are trees which are implemented with "left" and "right" pointers. We transform this tree representation to the representation with "parent" pointers (level set tree), so that it can be plotted with the "plottree" function of package "denpro". For example, functions "densplit" and "eval.pick" return evaluation trees.

#### Usage

lefrig2par(et)

#### Arguments

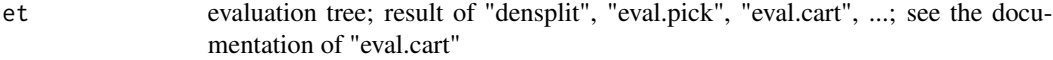

# Value

Returns a level set tree:

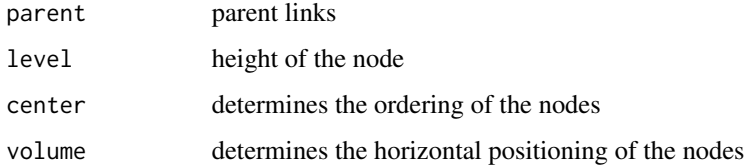

# Author(s)

Jussi Klemela

#### See Also

[densplit](#page-4-1), [eval.pick](#page-9-1)

# Examples

```
library(denpro)
dendat<-sim.data(n=100,seed=5,type="mulmodII")
et<-densplit(dendat)
lst<-lefrig2par(et)
plottree(lst)
```
<span id="page-15-1"></span>lstseq.bagg *Calculates a scale of bootstrap aggregated histograms*

# Description

Calculates a scale of bootstrap aggregated histograms. The estimates in the sequence are calculated with function "eval.bagg".

# Usage

```
lstseq.bagg(dendat, B, lstree=NULL, level = NULL,
maxleaf = NULL, leafseq = NULL,
minobs = NULL, seed = 1, sample = "bagg", prune = "off",
splitscan = 0, seedf = 1, scatter = 0, src = "c", method = "loglik")
```
# Arguments

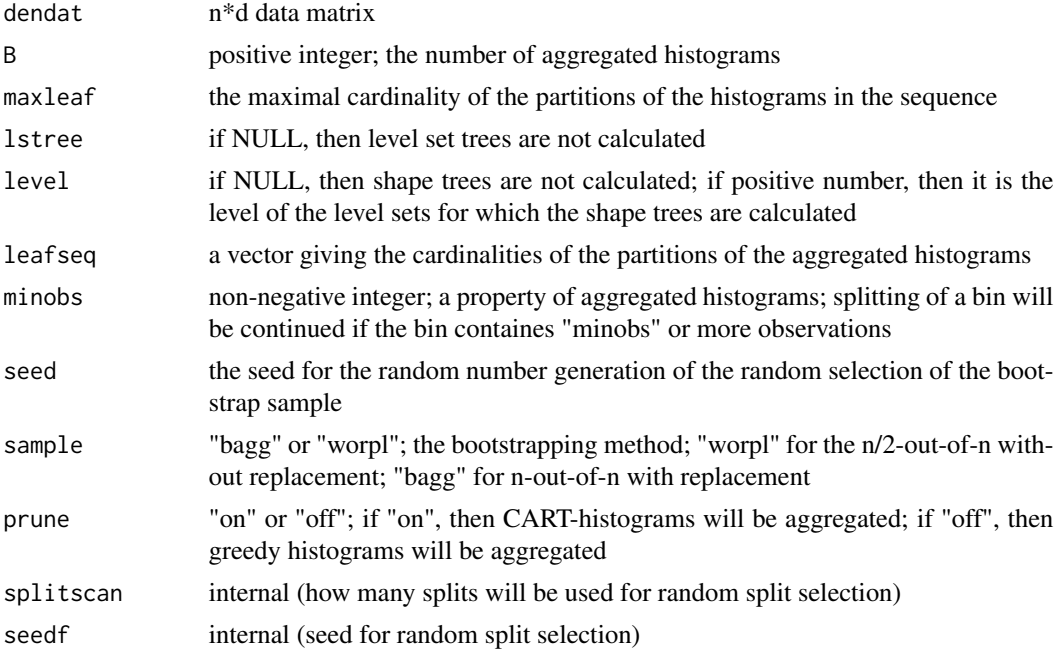

<span id="page-15-0"></span>

# <span id="page-16-0"></span>lstseq.bagg 17

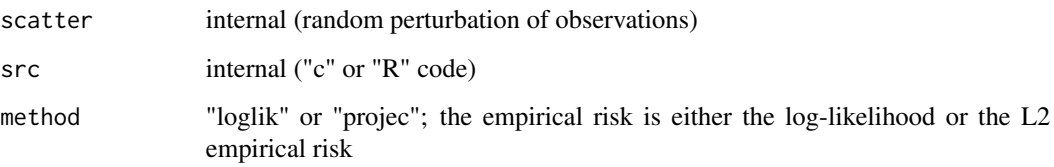

# Value

A list with components

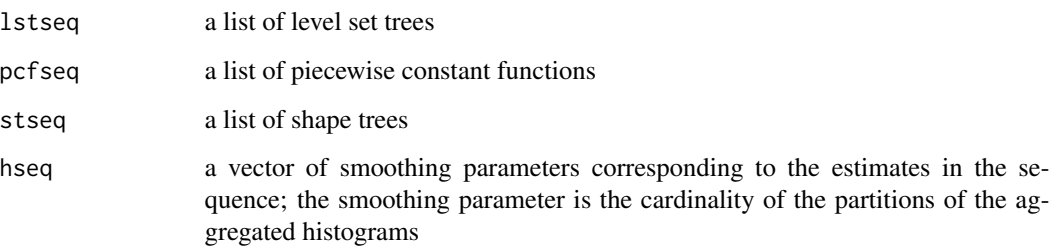

# Author(s)

Jussi Klemela

#### See Also

[eval.bagg](#page-6-1)

# Examples

```
library(denpro)
dendat<-sim.data(n=100,seed=1,type="mulmodII")
seed<-1 # seed for choosing bootstrap samples
sample="worpl" # without-replacement bootstrap
prune="on" # we use CART-histograms
B<-2 # the number of histograms in the average
estiseq<-lstseq.bagg(dendat,B,maxleaf=10,lstree=TRUE,
        seed=seed,sample=sample,prune=prune)
mt<-modegraph(estiseq)
plotmodet(mt)
```
#scaletable(estiseq)

# Description

Calculates a scale of CART histograms. The histograms in the scale have partitions of growing cardinality. Returns a sequence of estimates as piecewise constant functions and optionally as level set trees. Optionally a shape tree for a level set of each estimate is calculated.

#### Usage

```
lstseq.cart(treeseq, maxleaf=NULL, lstree=NULL, level = NULL,
indvec = NULL)
```
#### Arguments

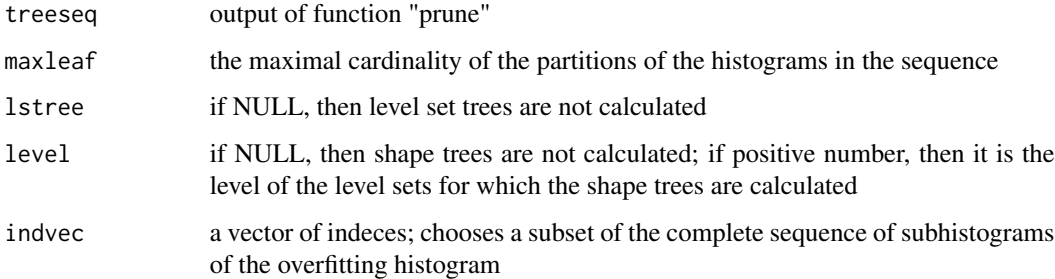

# Value

A list with components

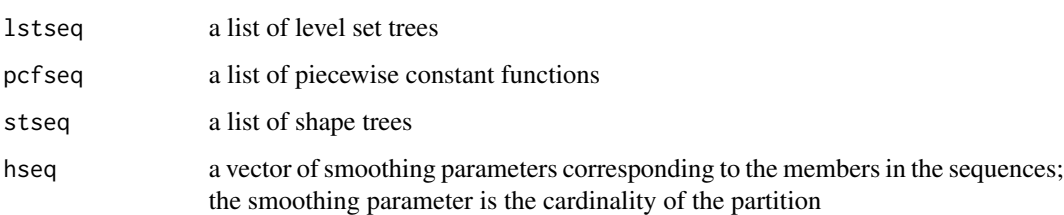

#### Author(s)

Jussi Klemela

#### See Also

[densplit](#page-4-1), [prune](#page-23-1)

# <span id="page-18-0"></span>lstseq.greedy 19

#### Examples

```
library(denpro)
dendat<-sim.data(n=100,seed=1,type="mulmodII")
et<-densplit(dendat)
treeseq<-prune(et)
estiseq<-lstseq.cart(treeseq,maxleaf=20,lstree=TRUE)
mt<-modegraph(estiseq)
plotmodet(mt)
#scaletable(estiseq)
```
<span id="page-18-1"></span>lstseq.greedy *Calculates a scale of greedy histograms*

# Description

Calculates a scale of greedy histograms. The histograms in the scale have a partition of growing cardinality. Returns a sequence of estimates as piecewise constant functions and optionally as level set trees. Optionally a shape tree for a level set of each estimate is calculated.

# Usage

```
lstseq.greedy(dendat, maxleaf, lstree = NULL, level = NULL)
```
#### Arguments

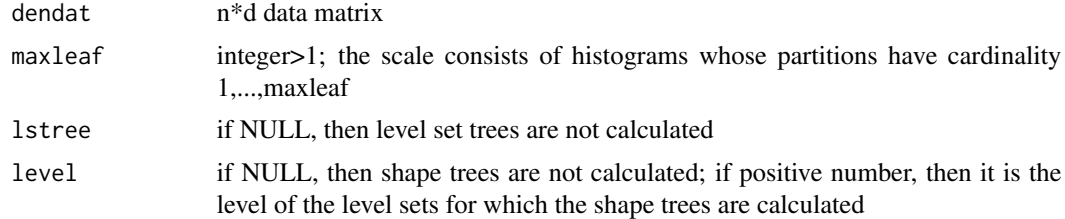

# Value

A list with components

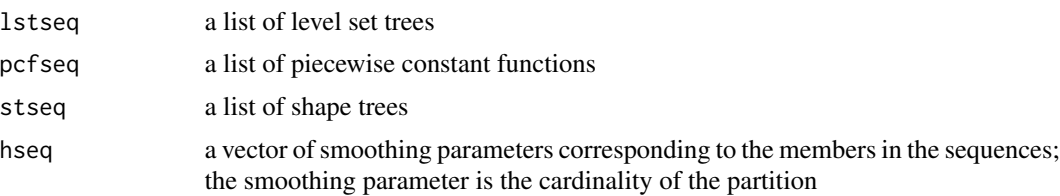

#### Author(s)

Jussi Klemela

#### See Also

[eval.greedy](#page-8-1),

#### Examples

```
library(denpro)
dendat<-sim.data(n=100,seed=1,type="mulmodII")
estiseq<-lstseq.greedy(dendat,maxleaf=20,lstree=TRUE)
```
mt<-modegraph(estiseq)

plotmodet(mt)

#scaletable(estiseq)

makebina *Tranforms and evaluation tree to the tree object of R*

#### Description

Evaluation trees are such trees that are implemented with "left" and "right" pointers. We transform this tree representation to the tree object of the package "tree", so that it can be plotted by "plot.tree" function from package "tree" or by "draw.tree" function from package "maptree".

#### Usage

```
makebina(et)
```
#### Arguments

et evaluation tree; result of "densplit", "eval.pick", "eval.cart", ...; see the documentation of "eval.cart"

#### Value

Returns an object of class tree.

#### Author(s)

Jussi Klemela

#### See Also

[densplit](#page-4-1), [eval.pick](#page-9-1)

<span id="page-19-0"></span>

#### <span id="page-20-0"></span>partition 21

# Examples

```
library(denpro)
dendat<-sim.data(n=100,seed=5,type="mulmodII")
et<-densplit(dendat)
mb<-makebina(et)
set.seed(1)
dendat<-matrix(rnorm(20),10)
et<-densplit(dendat,minobs=2)
mb<-makebina(et)
#library(tree)
#plot.tree(mb)
#library(maptree)
#draw.tree(mb)
```
<span id="page-20-1"></span>partition *Finds the partition generated by an evaluation tree*

# Description

Finds the partition generated by an evaluation tree. An evaluation tree makes a recursive partition of a rectangle. Functions "eval.cart", "densplit",... return evaluation trees.

#### Usage

partition(et, grid=TRUE, zerorecs=FALSE)

# Arguments

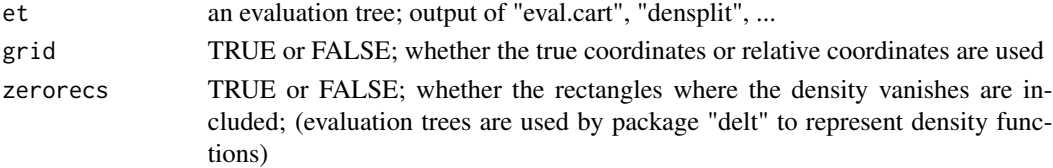

# Value

Returns a list with the following elements.

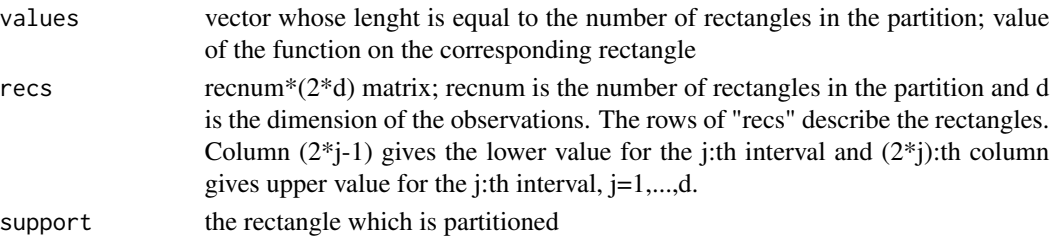

#### Author(s)

Jussi Klemela

#### See Also

[plotparti](#page-22-1),

# Examples

```
library(denpro)
dendat<-sim.data(n=100,seed=5,type="mulmodII")
et<-densplit(dendat)
```
pa<-partition(et)

plotparti(pa)

<span id="page-21-1"></span>pcf.greedy.kernel *Computes a discretized kernel estimator with an adaptive partition*

#### Description

Computes a discretized kernel estimator with an adaptive partition and the output is a piecewise constant function object.

#### Usage

```
pcf.greedy.kernel(dendat, h, leaf=round(dim(dendat)[1]/2), minobs=NULL,
type="greedy")
```
# Arguments

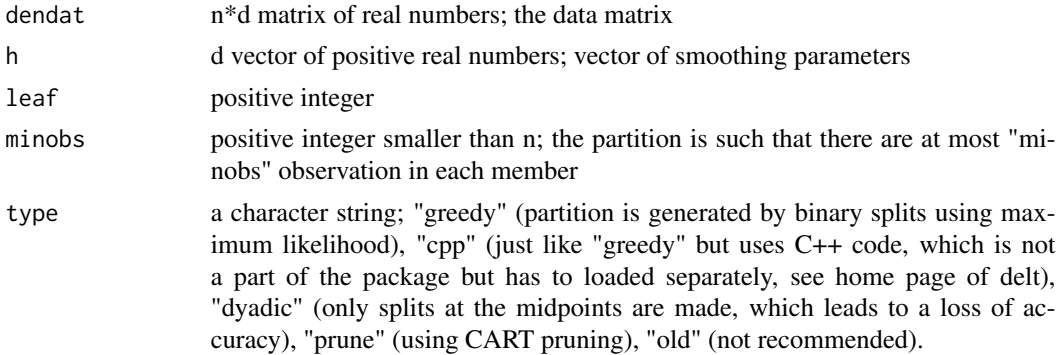

#### Value

a piecewise constant function object with an adaptive partition, see the web site

<span id="page-21-0"></span>

#### <span id="page-22-0"></span>plotparti 23

# Author(s)

Jussi Klemela

# See Also

[densplit](#page-4-1)

#### Examples

```
library(denpro)
# generate data
seed<-1
n<-50
d < -2l<-3; D<-4; c<-D/sqrt(2)
M<-matrix(0,l,d); M[2,]<-c; M[3,]<--c
sig <-matrix(1,1,d)
p<-rep(1/l,l)
dendat<-sim.data(type="mixt",n=n,M=M,sig=sig,p=p,seed=seed)
# colored volume function
h<-(4/(d+2))^(1/(d+4))*n^(-1/(d+4))*apply(dendat,2,sd)
minobs<-1
pcf<-pcf.greedy.kernel(dendat,h,minobs=minobs,type="greedy")
#lst<-leafsfirst.adagrid(pcf)
#plotvolu(lst,colo=TRUE)
#dp<-draw.pcf(pcf)
```
#contour(dp\$x,dp\$y,dp\$z,drawlabels=FALSE)

<span id="page-22-1"></span>plotparti *Draws a partition*

#### Description

Draws the partition calculated with function "partition".

#### Usage

```
plotparti(pa, d1 = NULL, d2 = NULL, dendat = NULL, restri = NULL,
pch = 21, support = pa$support, col = "black", cex.axis = 1)
```
#### Arguments

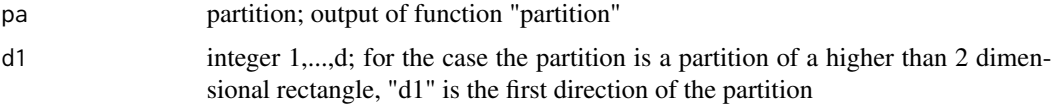

<span id="page-23-0"></span>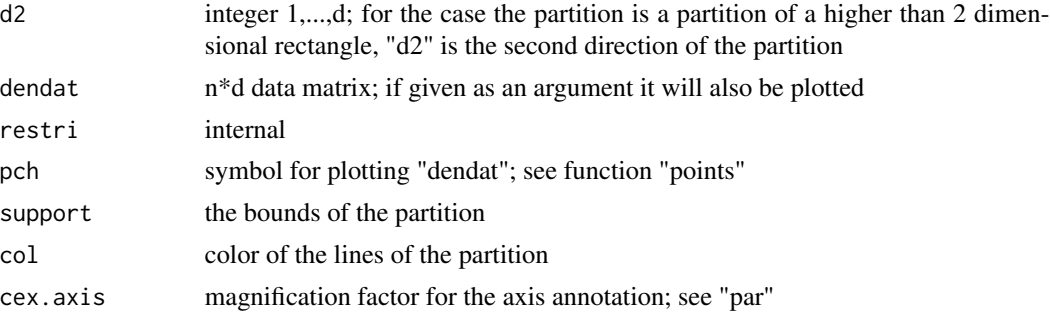

#### Value

A plot at the graphics window

# Author(s)

Jussi Klemela

# See Also

[partition](#page-20-1)

# Examples

```
library(denpro)
dendat<-sim.data(n=100,seed=5,type="mulmodII")
et<-densplit(dendat)
```
pa<-partition(et)

plotparti(pa)

<span id="page-23-1"></span>prune *Prepares for pruning an overfitting evaluation tree*

# Description

Finds a sequence of nodes of an overfitting evaluation tree which are candidates to be the pruning nodes. Pruning a tree means removing a branch starting from a node.

#### Usage

prune(et)

#### Arguments

et an evaluation tree; output of "eval.cart", "densplit", ...

#### <span id="page-24-0"></span>prune 25

# Value

A list containing the following components.

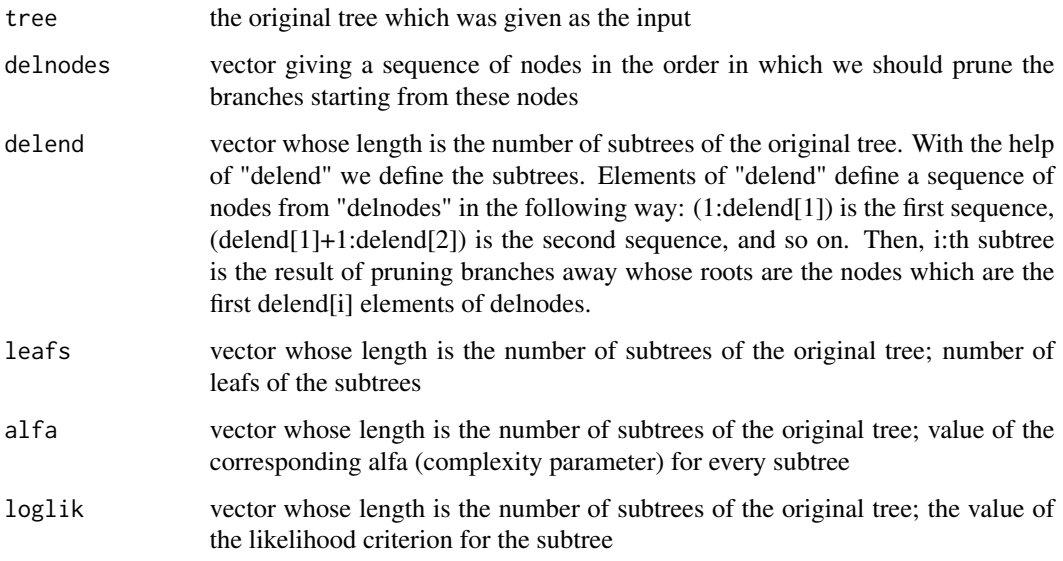

# Author(s)

Jussi Klemela

# See Also

[densplit](#page-4-1), [eval.pick](#page-9-1)

# Examples

```
library(denpro)
dendat<-sim.data(n=100,seed=5,type="mulmodII")
et<-densplit(dendat)
```
treeseq<-prune(et) treeseq\$leafs len<-length(treeseq\$leafs)

```
leaf<-treeseq$leafs[len-10]
leaf
etsub<-eval.pick(treeseq,leaf=leaf)
```

```
dp<-draw.pcf(etsub)
#persp(dp$x,dp$y,dp$z,phi=25,theta=-120)
```
<span id="page-25-0"></span>scaspa *Finds the number of modes of histograms which are obtained by pruning an overfitting histogram*

# Description

Function "densplit" returns an overfitting histogram as an evaluation tree. Function "prune" finds the candidate nodes for pruning. Function "scaspa" finds the number of modes (local maxima) in the histograms which are obtained by using these candidate nodes for pruning.

#### Usage

scaspa(treeseq, bind, eind)

# Arguments

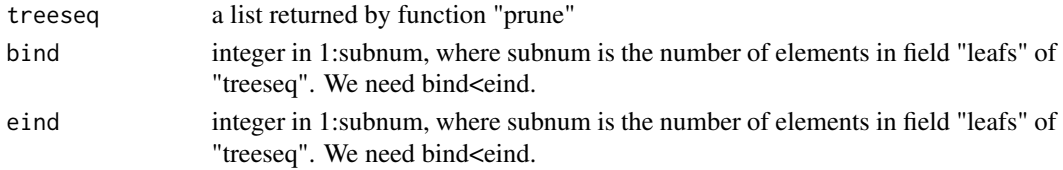

# Value

List with the following vectors whose length is (eind-bind+1)

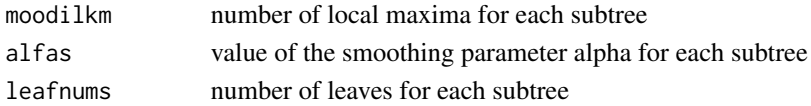

#### Author(s)

Jussi Klemela

#### See Also

[densplit](#page-4-1), [prune](#page-23-1)

# Examples

```
set.seed(1)
dendat<-matrix(rnorm(20),10)
minlkm<-2
et<-densplit(dendat,minlkm)
treeseq<-prune(et)
treeseq$leafs
```
scaspa(treeseq,1,5)

# <span id="page-26-0"></span>Description

Returns the smallest rectangle containing the observations. The sides of the rectangle are parallel to the coordinate axis.

#### Usage

supp(dendat, epsi=0, blown=FALSE)

# Arguments

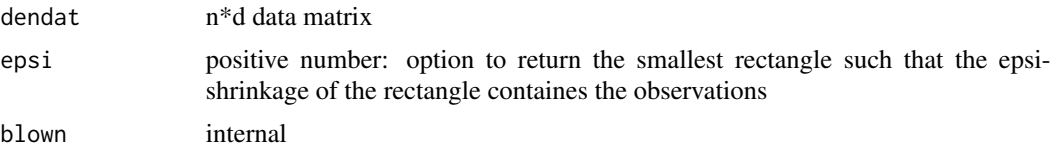

# Value

 $2*$ d vector:  $(2*$ i-1)-element, i=1,...,d, is the start of the i:th interval and  $(2*$ i)-element is the end of the i:th interval

# Author(s)

Jussi Klemela

# Examples

```
set.seed(1)
dendat<-matrix(rnorm(20),10)
supp(dendat)
```
# <span id="page-27-0"></span>Index

∗Topic hplot lefrig2par, [15](#page-14-0) makebina, [20](#page-19-0) partition, [21](#page-20-0) plotparti, [23](#page-22-0) ∗Topic math intpcf, [14](#page-13-0) ∗Topic multivariate cluster.lst, [4](#page-3-0) densplit, [5](#page-4-0) eval.bagg, [7](#page-6-0) eval.cart, [8](#page-7-0) eval.greedy, [9](#page-8-0) eval.pick, [10](#page-9-0) eval.stage, [11](#page-10-0) lstseq.bagg, [16](#page-15-0) lstseq.cart, [18](#page-17-0) lstseq.greedy, [19](#page-18-0) pcf.greedy.kernel, [22](#page-21-0) prune, [24](#page-23-0) supp, [27](#page-26-0) ∗Topic smooth cluster.lst, [4](#page-3-0) delt-package, [2](#page-1-0) densplit, [5](#page-4-0) eval.bagg, [7](#page-6-0) eval.cart, [8](#page-7-0) eval.greedy, [9](#page-8-0) eval.pick, [10](#page-9-0) eval.stage, [11](#page-10-0) eval.stage.gauss, [13](#page-12-0) lstseq.bagg, [16](#page-15-0) lstseq.cart, [18](#page-17-0) lstseq.greedy, [19](#page-18-0) pcf.greedy.kernel, [22](#page-21-0) prune, [24](#page-23-0) scaspa, [26](#page-25-0)

delt *(*delt-package*)*, [2](#page-1-0) delt-package, [2](#page-1-0) densplit, [5,](#page-4-0) *[9](#page-8-0)*, *[11](#page-10-0)*, *[15](#page-14-0)*, *[18](#page-17-0)*, *[20](#page-19-0)*, *[23](#page-22-0)*, *[25,](#page-24-0) [26](#page-25-0)* eval.bagg, [7,](#page-6-0) *[17](#page-16-0)* eval.cart, *[8](#page-7-0)*, [8](#page-7-0) eval.greedy, *[8](#page-7-0)*, [9,](#page-8-0) *[12](#page-11-0)*, *[20](#page-19-0)* eval.pick, *[7](#page-6-0)*, [10,](#page-9-0) *[15](#page-14-0)*, *[20](#page-19-0)*, *[25](#page-24-0)* eval.stage, [11,](#page-10-0) *[14](#page-13-0)* eval.stage.gauss, *[12](#page-11-0)*, [13](#page-12-0) intpcf, [14](#page-13-0) lefrig2par, [15](#page-14-0) lstseq.bagg, *[8](#page-7-0)*, [16](#page-15-0) lstseq.cart, *[9](#page-8-0)*, [18](#page-17-0) lstseq.greedy, *[10](#page-9-0)*, [19](#page-18-0) makebina, [20](#page-19-0) partition, *[10](#page-9-0)*, [21,](#page-20-0) *[24](#page-23-0)* pcf.greedy.kernel, *[5](#page-4-0)*, [22](#page-21-0) plotparti, *[22](#page-21-0)*, [23](#page-22-0) prune, *[7](#page-6-0)*, *[11](#page-10-0)*, *[18](#page-17-0)*, [24,](#page-23-0) *[26](#page-25-0)* scaspa, [26](#page-25-0) supp, [27](#page-26-0)

cluster.lst, [4](#page-3-0)